## **Green Line:**

**Downtown / Island Route**

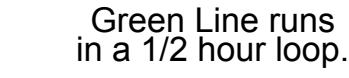

## **IN TOWN JAPONSKI ISLAND**

 $Per$ Simpson Rd

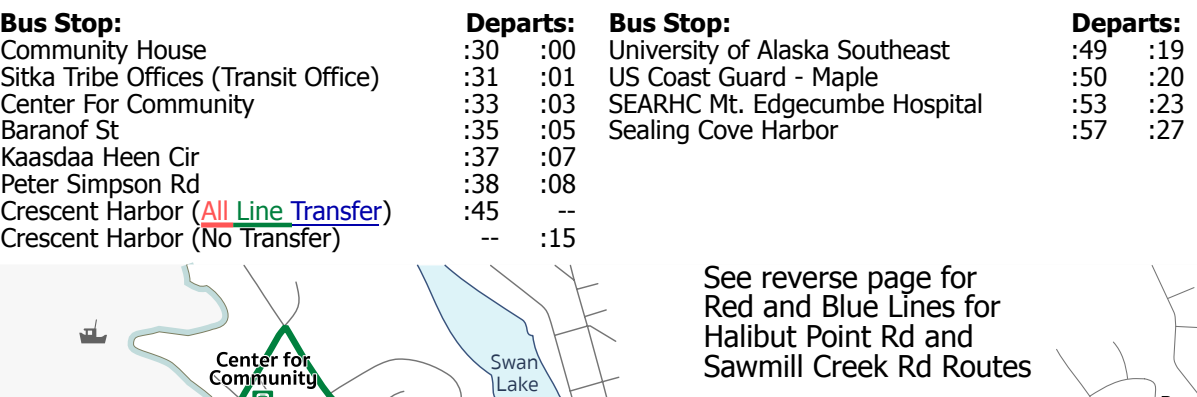

Baranof Kaasdaa Sitka Tribe Offices **Heen Cir SEARHC UAS Crescent** - al 同 Harbor **All Line Transfer ig** Sealing 重 O'Connell Bridg Cove

The RIDE is administered by Center for Community in partnership with Sitka Tribe of Alaska and Southeast Senior Services

More information about the RIDE can be found online at www.ridesitka.com

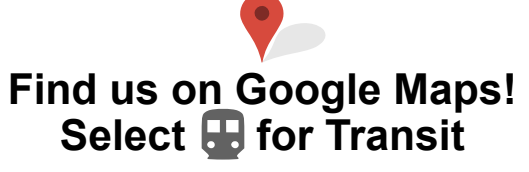

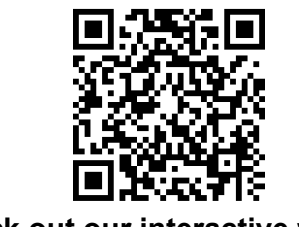

*WHEELCHAIR ACCESSIBLE* **Check out our interactive website by using this QR code**

#### **SINGLE RIDE TICKETS & DAILY PASSES ARE SOLD ON BUSES**

**MONTHLY BUS PASSES** & punch cards for 12 or 24 trips may be purchased at: **Transit Office**

456 Katlian St

## **Old Harbor Books**

201 Lincoln St Mon-Sat 10:00 AM - 6:00 PM

## **Sea Mart**

1867 Halibut Point Rd Sun-Sat 7:00 AM - 11:00 PM

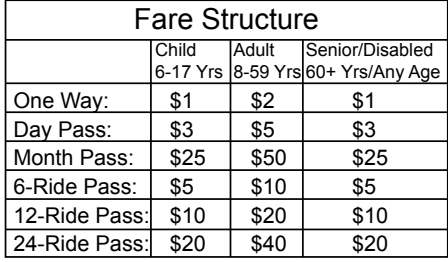

## **PARATRANSIT SERVICES**

To request a Paratransit RIDE Call Monday-Friday 8:00 AM - 5:00 PM (907) 747-8617

Swan Lake Senior Center through the RIDE provides door-to-door transportation services for seniors aged 60 and older and individuals with disabilities. **You are eligible to ride if:** a) you are aged 60 or older or b) you are under 60 but need assisted transportation due to a permanent or temporary disability. *If you are under 60, please provide a document from a physician attesting to your disability.*

### **PARATRANSIT FARE STRUCTURE:**

Under 60 yrs: \$2/one way & \$4/round trip Seniors 60+ yrs: Donation requested

### **PARATRANSIT HOURS OF OPERATION:**

Monday - Friday 6:30 AM - 9:00 PM Saturday and Sunday by reservation only Please call 24 hours in advance for a reservation

The RIDE can take you where you want to go in Sitka: Shopping, to the doctor, or to visit a friend!

> **Call Info: Mon-Fri 8:00 AM - 4:30 PM (907) 747-7103**

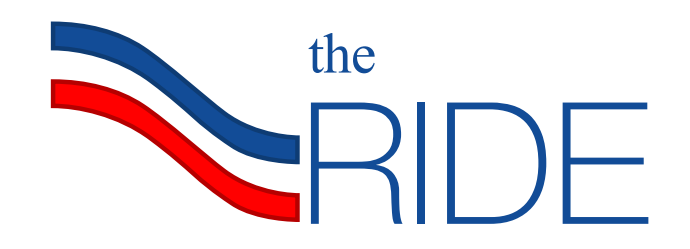

# **BUS SCHEDULE**

**Catch "the RIDE" Monday - Friday 6:30 AM - 7:30 PM**

> **Info: 747-7103 M-F 8 - 4:30**

## **Buses do not operate on:**

*New Year's Day - January 1st Memorial Day - Last Monday in May Independence Day - July 4th Labor Day - First Monday in September Alaska Day - October 18th Thanksgiving - Last Thursday in November Christmas Day - December 25th*

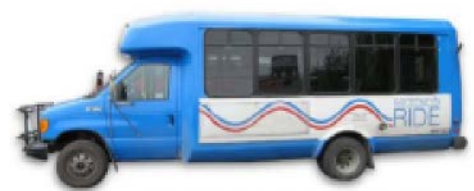

*ALL OF OUR BUSES ARE*

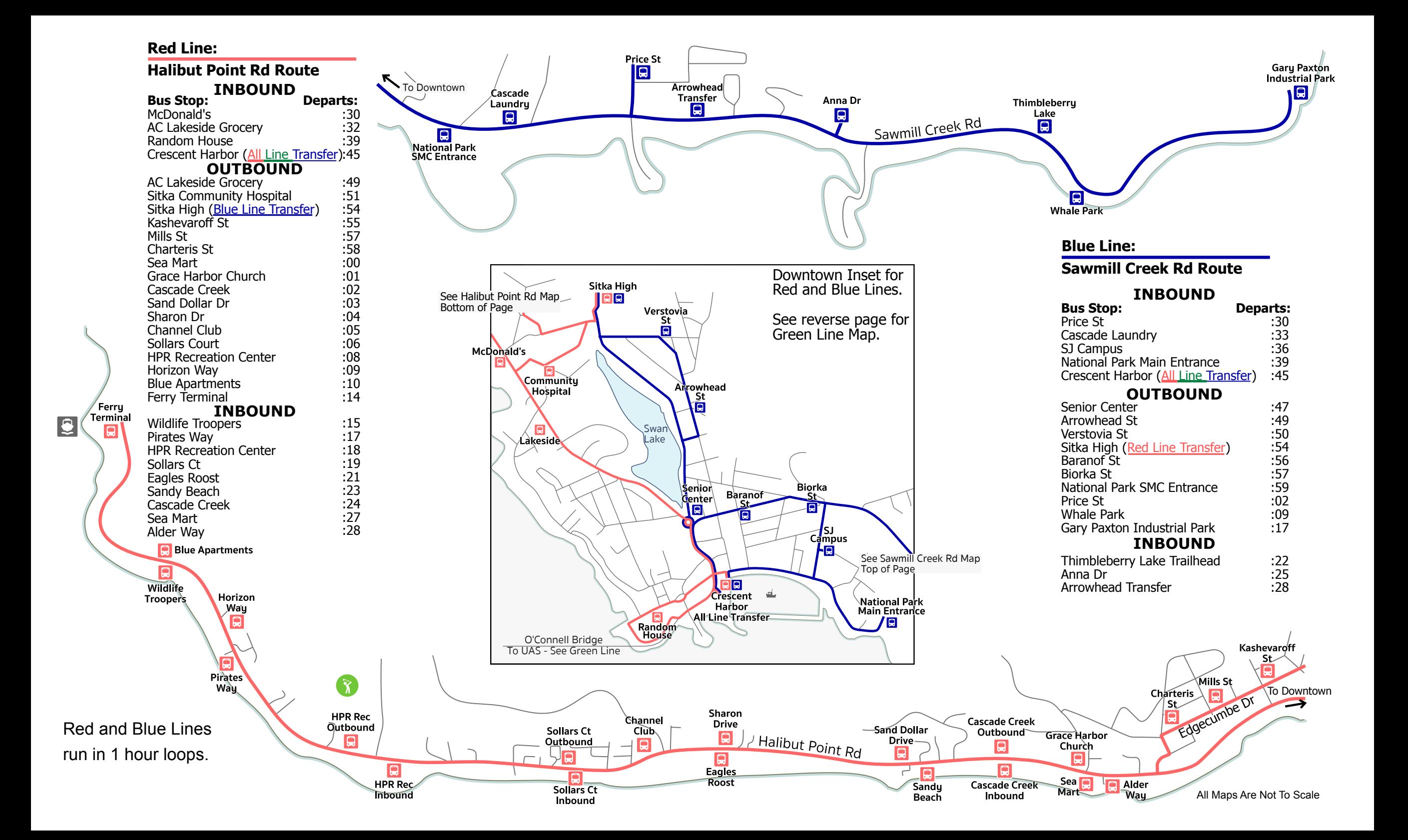